# **C-SMART HELP**

## CFB SUBMISSION — CONTRIBUTION REFUND DOCUMENTATION

## HOW TO SUBMIT CONTRIBUTION REFUND DOCUMENTATION

- 1. Go to Contribution Refund Documentation Submission.
  - Hover your cursor over Submission and click Contribution Refund Documentation Submission.

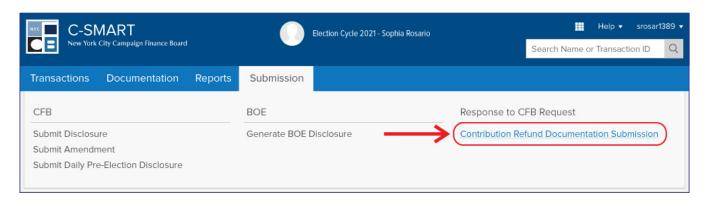

- 2. Select your refund documentation.
  - The first page of the submission process will list all of the contribution refunds that have a Refund Category of Doing Business Response, Statement Review Response, or No Pay Response. If the documentation was not requested by the CFB, it will be submitted with your next regular disclosure statement filing.
  - If your campaign has more than one committee, select the applicable committee from the drop-down menu.
  - Select the transactions for which you are submitting the documentation or check
     Select All.
  - Then, click Next.

Important: Submitted documentation will no longer appear on this screen.

**Best Practice:** You can filter by the following categories to narrow your search: **Doing Business Response**, **Statement Review Response**, or **No Pay Response**.

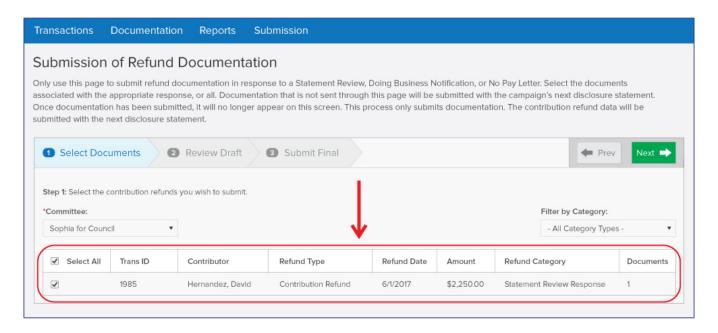

3. Review the details of all reported contributions, refunds, and documentation, and click Next.

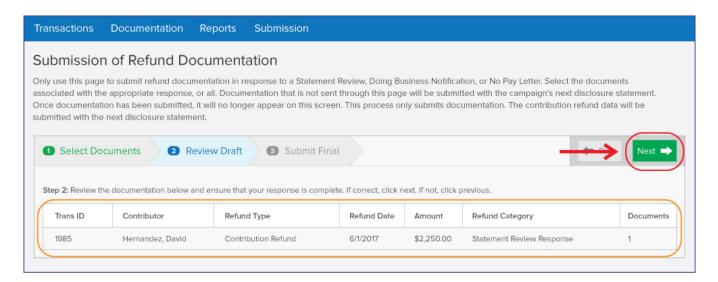

4. Complete the Candidate/Treasurer Verification, the Itemized Statement Verification, and the Confirmation, and click Submit.

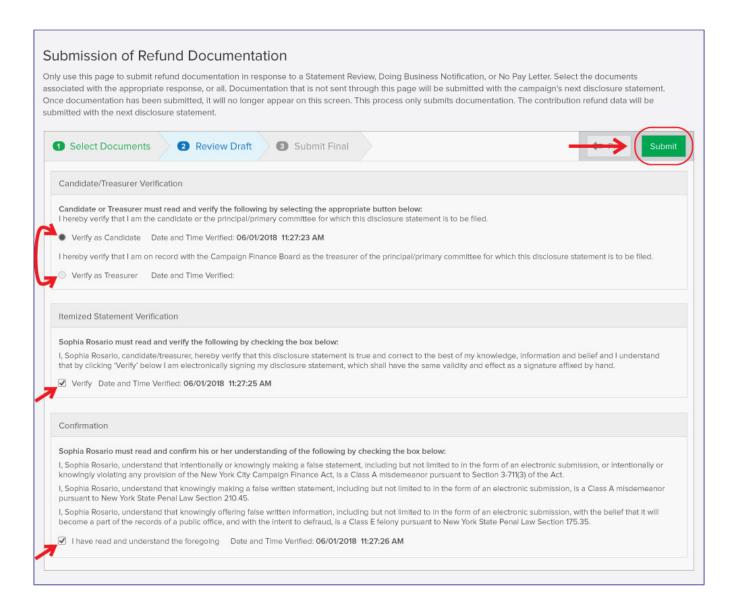

## **Important:**

- The candidate or treasurer must read and complete the verifications and confirmation in order to submit the documentation.
- Please allow a few moments for C-SMART to load the next page. Once completed, a
  message will appear on screen confirming that your documentation has been
  successfully submitted to the CFB.

5. Your response has been successfully submitted to the CFB.

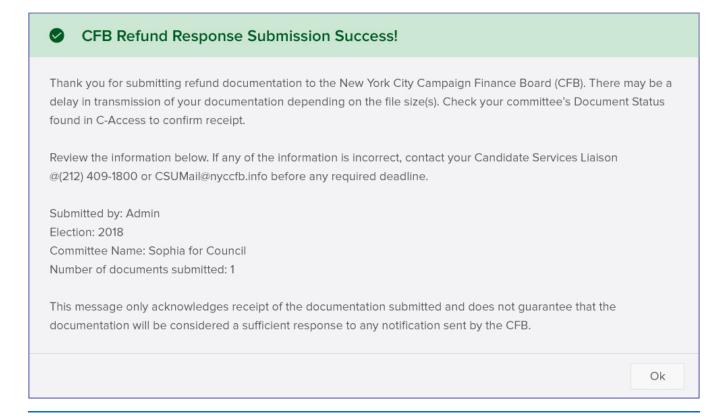

#### **Important:**

- For a filing to be considered on-time, it must be submitted no later than **11:59 pm** on the deadline. However, to receive public funds payment within a four-day turnaround period, documentation must be filed with the CFB and accepted by close of business by the statement's due date.
- The refund(s) will not be submitted until your next disclosure statement filing.